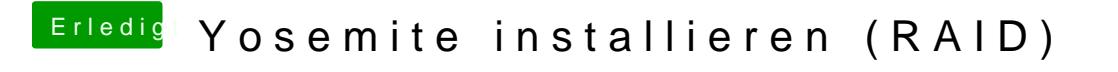

Beitrag von John Doe vom 5. März 2015, 10:02

das raid erstellst du nicht im bios sondern im OS X installer im Festplattend Im Bios musst du AHCI einstellen.